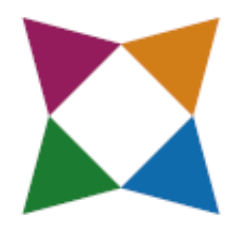

# Introduction to Business & Technology Georgia 07.44130-2013

This document provides the correlation between Business&ITCenter21 interactive e-learning curriculum, and the Introduction to Business & Technology standards, published by the state of Georgia.

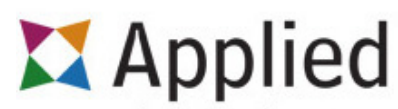

educational systems

Engage.Learn.Succeed www.aeseducation.com

> 312 E Walnut Street Lancaster, PA 17602 1-800-220-2175

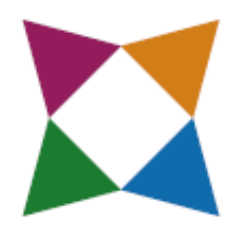

## Business&ITCenter21 Template

Georgia Introduction to Business & Technology 07.44130-2013

## Written Communication

Module Resources Examine Written Communication Effective Business Writing Writing Emails and Letters Writing Your Own Communications Reflection Questions and Discussion Current Event

## Business Communication

Business Communication Scenarios Introduction to Communication Verbal and Non-Verbal Communication Collaborative Communication Reflection Questions and Discussion Your Communication Style Current Event

## Professionalism

Characteristics of Professionalism Personal Qualities Personal Management Skills **Teamwork** Workplace Integrity Reflection Questions and Discussion Professionalism and Teamwork Current Event

## Career Development

Module Resources Career Choices Career Exploration and Research Career Goals and Barriers Reflection Questions and Discussion Effects of Information Technology on the Job Market Current Event

## Job Seeking Skills

Job Interview Role Playing Job Seeking Scenario and Discussion Entering the Workforce Applications and Resumes Interviews and Resignations Questions and Discussion Research Job Listings Current Event

## International Business

Successful International Businesses The Global Economy A Diverse Workforce International Entrepreneurship International Business Project Reflection Questions and Discussion Current Event

## Digital Citizenship

Digital Citizenship Choices Digital Literacy Digital Communication Online Safety Reflection Questions and Discussion Resolving Issues Ethical Issues with Electronic **Communications** Ethical Issues with Intellectual Property **Rights** Current Event

## Web Research

Reliable Sources on the Internet Seek It Find It Evaluate It Reflection Questions and Discussion Resolve Web Related Issues Additional Browser Investigation Current Event

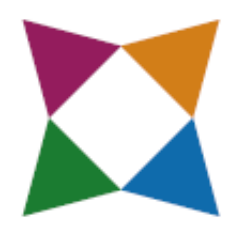

## Business&ITCenter21 Template

Georgia Introduction to Business & Technology 07.44130-2013

#### Microsoft Word Skills Project

Module Resources Research and Draft a Document Peer Review a Document Revise, Edit and Publish a Document

## Google Collaboration

Module Resources Basic Collaboration Team Collaboration

## Microsoft Word Business Project

Job Description Booklet Project

#### Microsoft Excel Skills **Project**

Module Resources Worksheet Data and Cells Functions, Formulas and Tables Workbooks, Worksheets and Charts What-If Analysis and Printing

## Microsoft PowerPoint Skills Project

Module Resources Start Your Presentation Build Slides and Format Objects Animations, Transitions, and Final Review

#### Microsoft PowerPoint Business Project Movie Theater Presentation Project

Microsoft Integration Skills **Project** Sharing Information

#### Marketing Project

IMAX Theater Project Challenge Tasks

### Getting Started with Microsoft Office

Introduction Common Office Features

### Microsoft Word Fundamentals

Introduction to Microsoft Word Paragraph & Document Formatting

#### Management

Introduction to Management Management and Managing Management Types Situational Management Reflection Questions and Discussion Resolving Management Issues Current Event

## **Marketing**

Logo Identification Product Planning Principles of Marketing Pricing, Promotion & Distribution Review Challenge Juice Box Package Design Reflection Questions and Discussion Current Event

#### Microsoft Access Fundamentals

Introduction to Microsoft Access Database Tables Queries & Reports

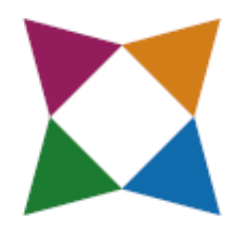

## Business&ITCenter21 Template

Georgia Introduction to Business & Technology 07.44130-2013

#### Entrepreneurship

Famous Entrepreneurs Being an Entrepreneur Evaluating the Market Running a Business Reflection Questions and Discussion Franchise Ownership Current Event

#### Business Law

Identifying Ethical, Unethical and Illegal **Behavior** Business Ethics US Legal & Judicial Business Law Reflection Questions and Discussion Law Making Process Current Event

#### Accounting

Accounting Terms Accounting Overview Accounting Cycle Financial Analysis Accounting Project Reflection Questions and Discussion Current Event

## Microsoft Excel Business

#### Project

Income Statement Project (Part 1) Income Statement Project (Part 2)

#### Personal Financial

#### **Literacy**

Determine Living Costs Earning Income Managing Your Money Using Credit Reflection Questions and Discussion **Budgeting** Current Event

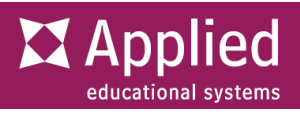

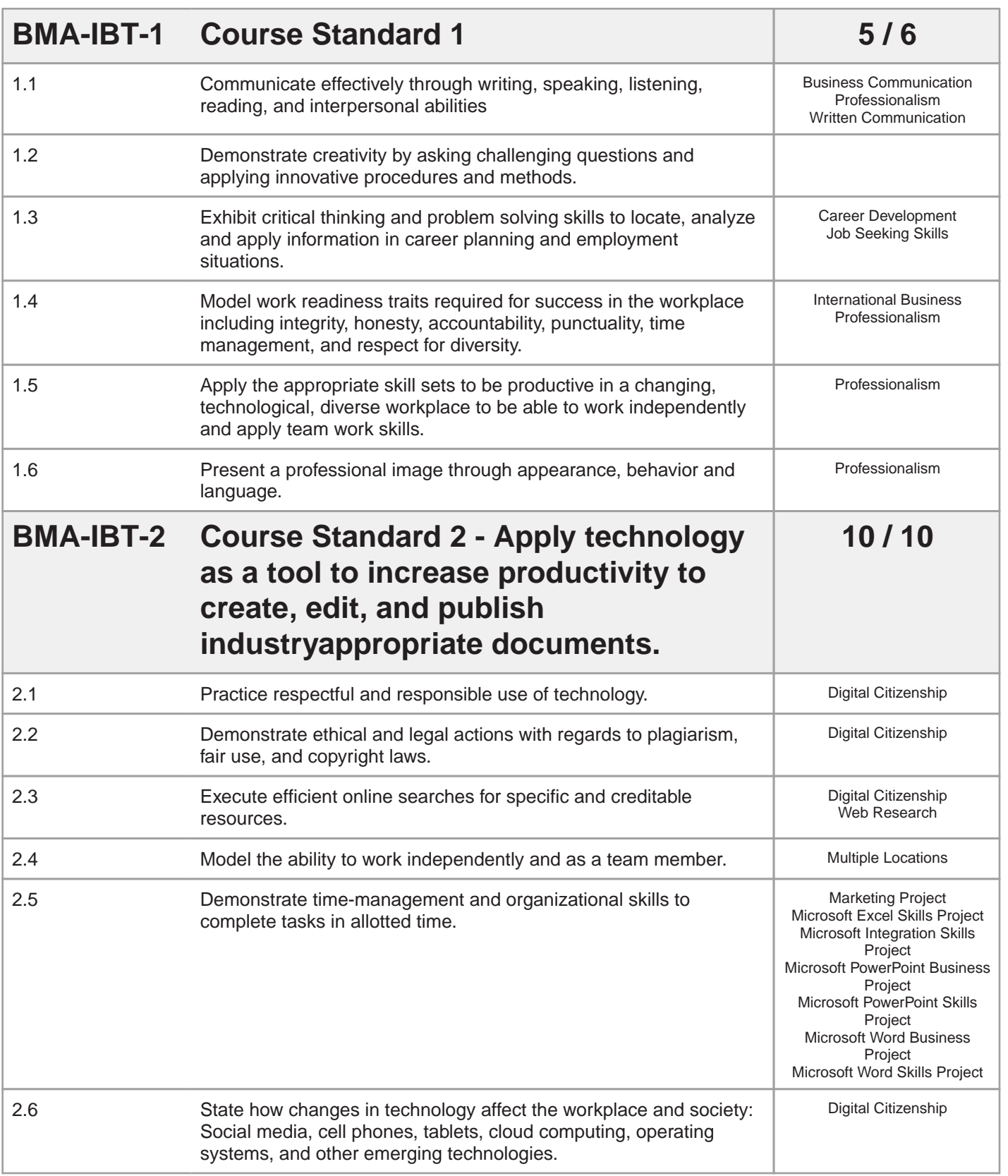

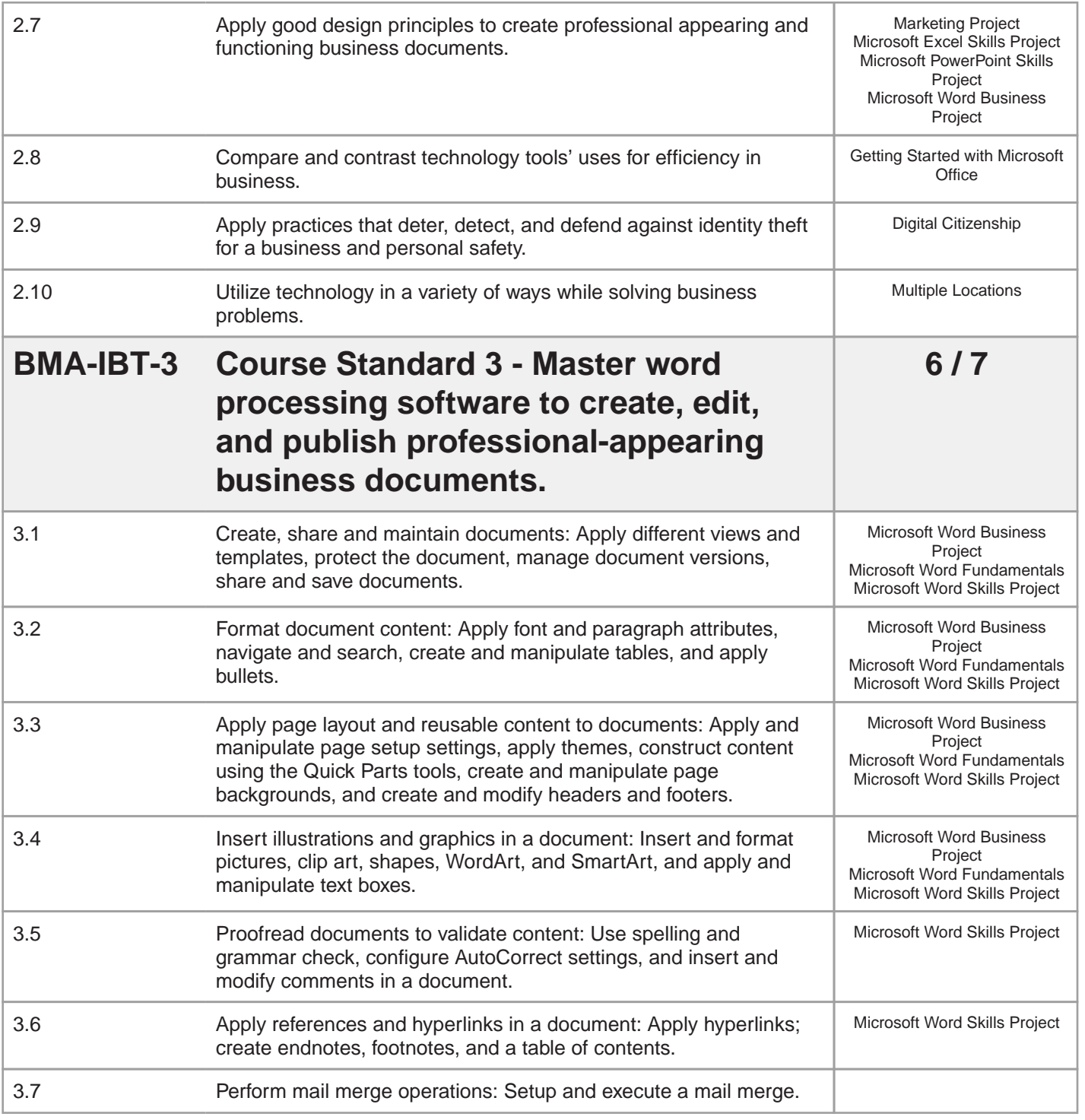

**Z** Applied

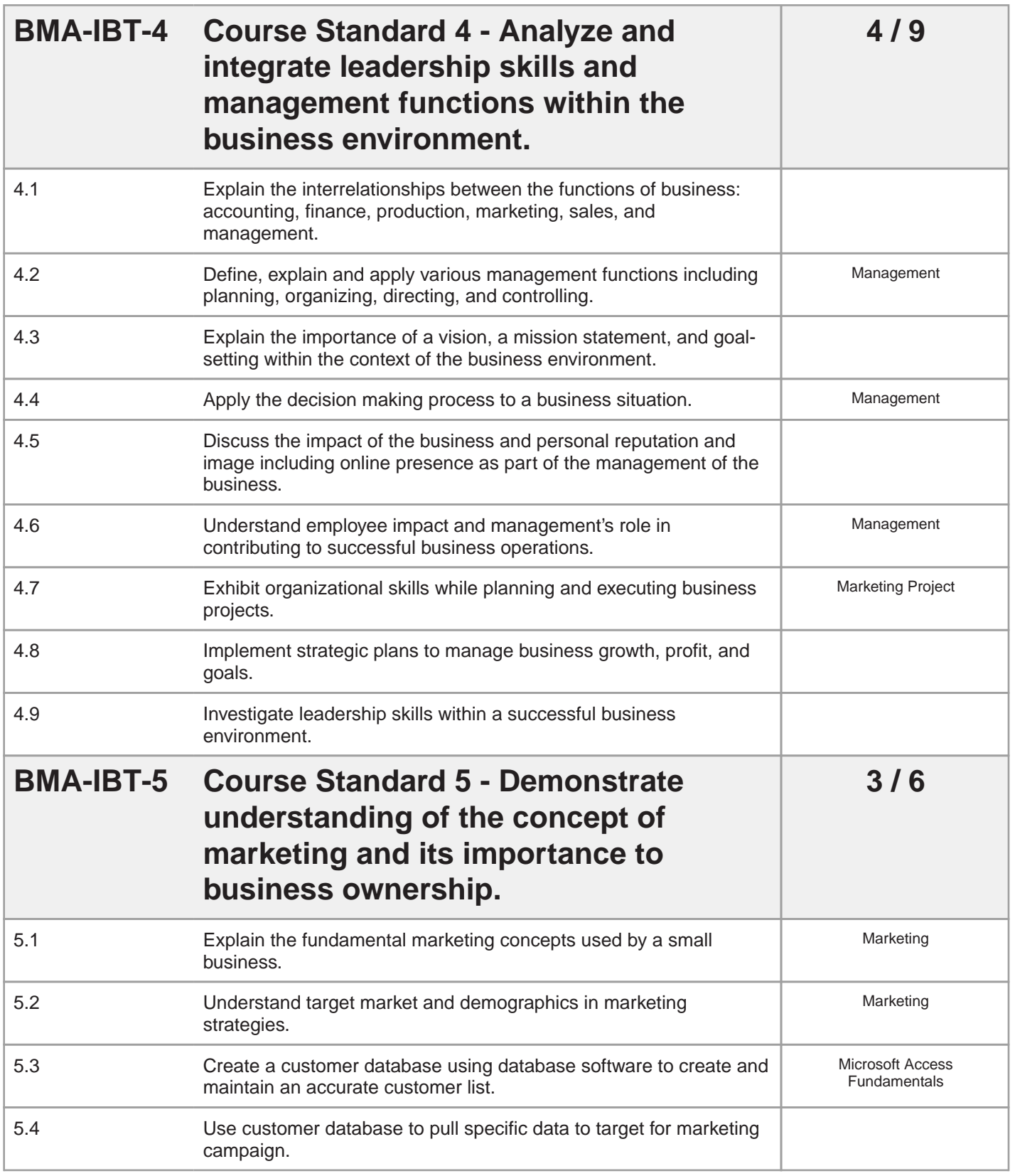

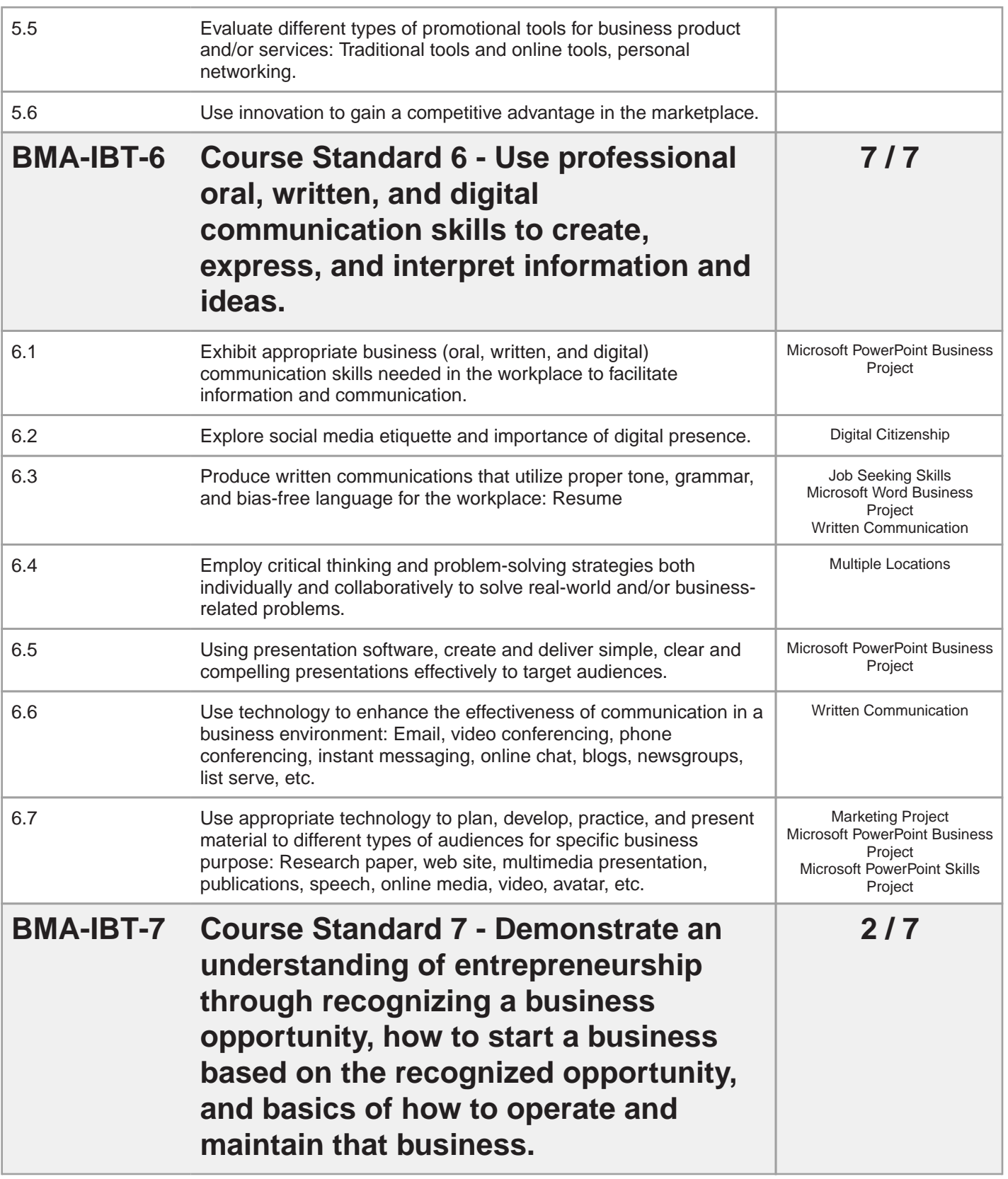

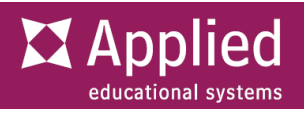

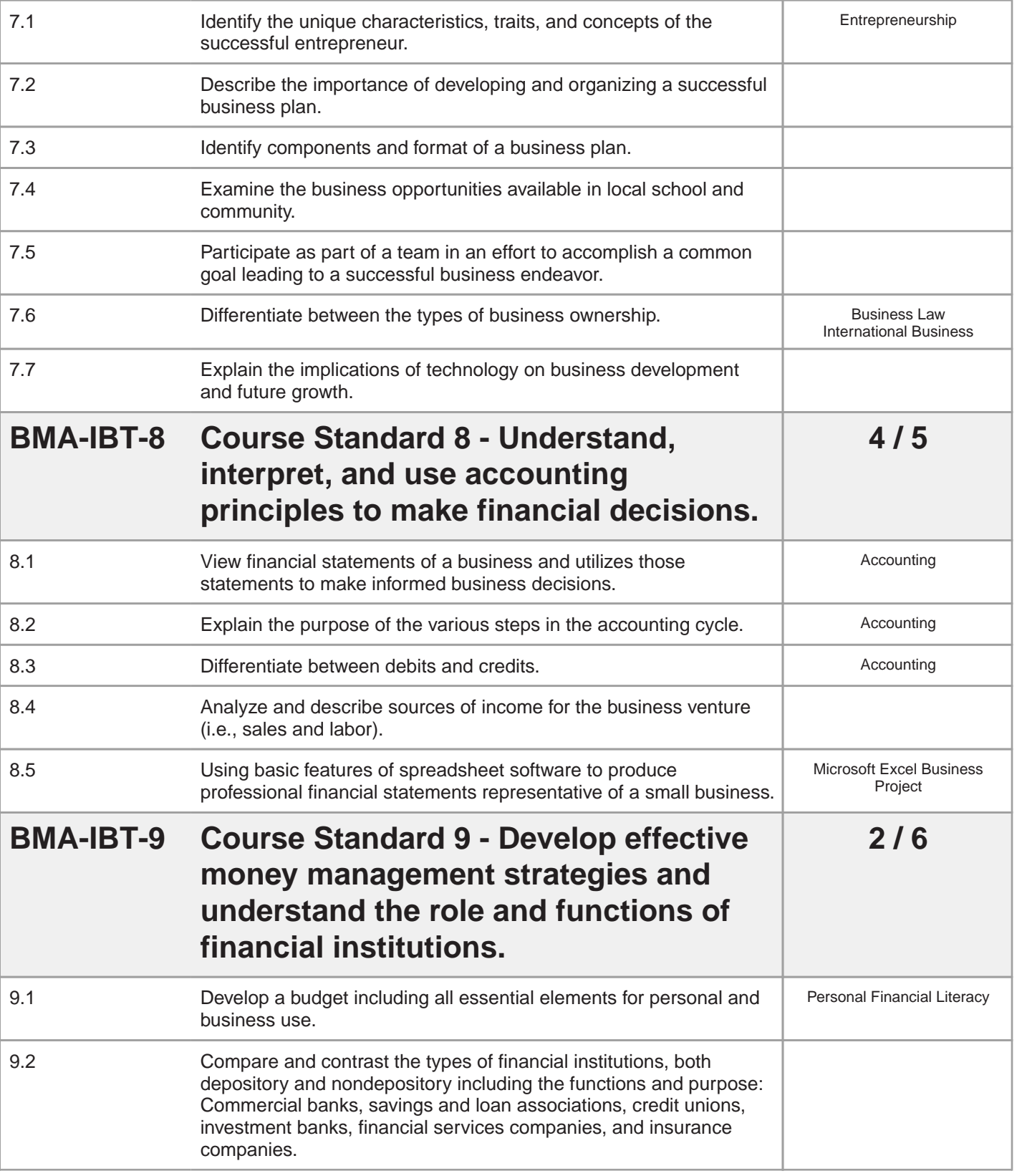

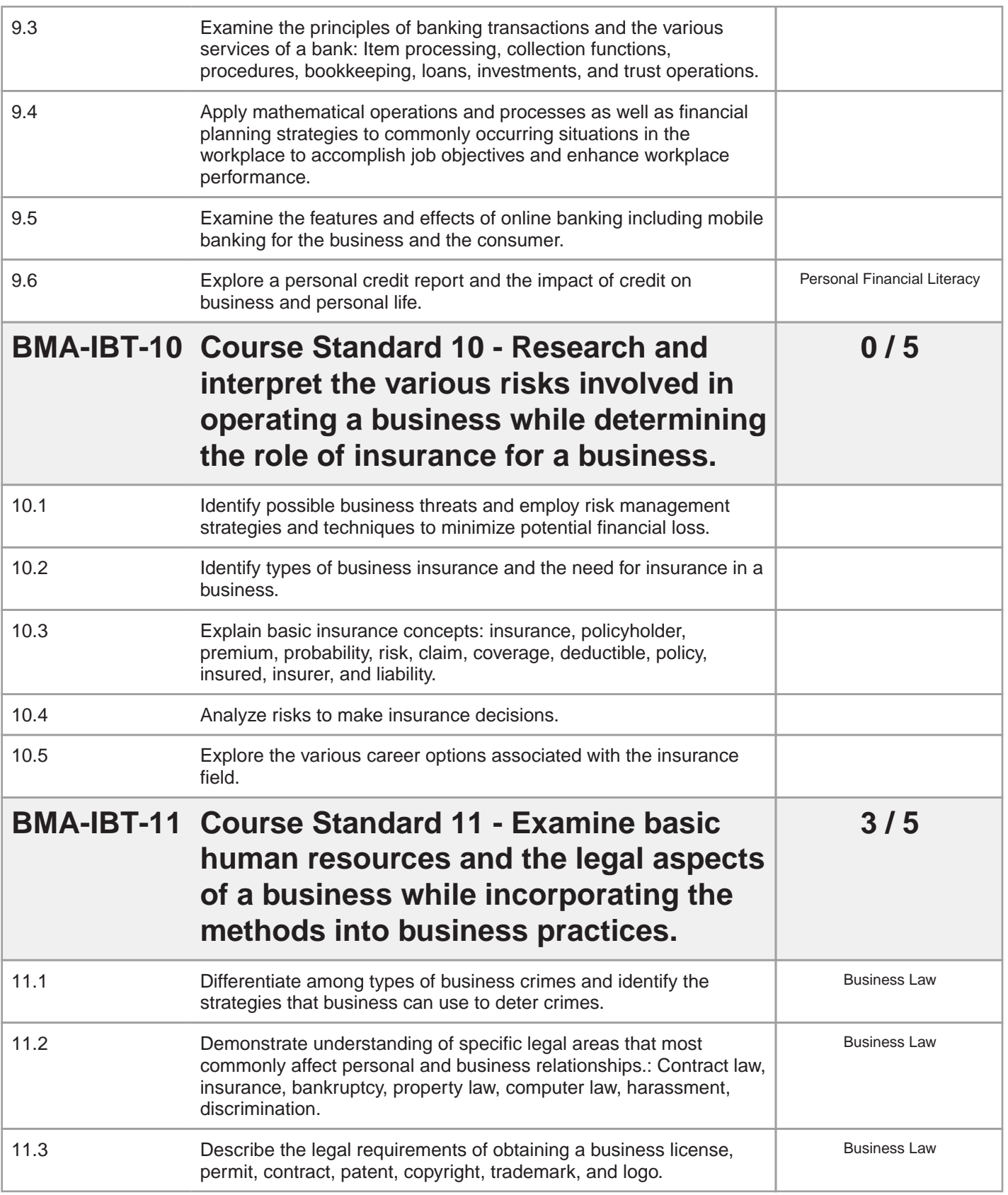

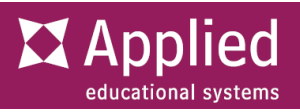

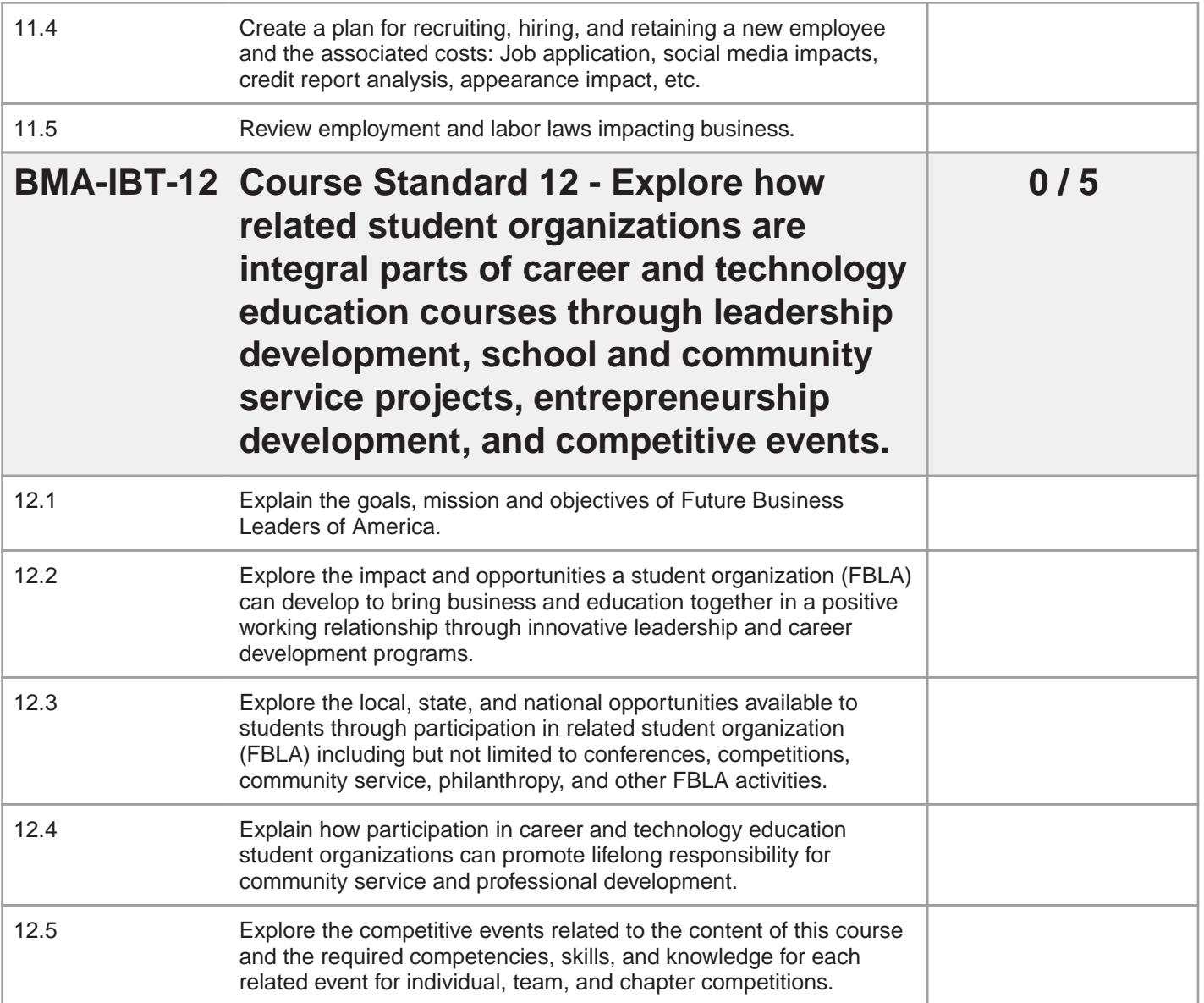